# Diseño y Construcción de un Electrocardiógrafo Portátil Recargable

Autores: Eduardo G. Herrera, Edson A. Bautista, Renato G. Cornejo Asesor: Ing. Javier Cieza, Curso: IM 1007 Mecatrónica Medica 2018-01 EP Ingeniería Mecatrónica, Facultad de Ingeniería, Universidad Ricardo Palma, Lima-PERÚ

**Abstract-**This paper describes the design and construction of an equipment to measure an ECG signal at low cost. It has been implemented without neglecting the requirements of electrical safety. By implementing analog filters for signal conditioning, it is worth noting that white noise is the factor that influences the final signal obtained. After that, we proceed to digitalize the signal and then display it from a cell phone via Bluetooth.

Design and testing of an instrumentation amplifier to condition a signal voltage from the Einthoven's triangle.

Such amplifiers are most often used to amplify very small signals in the order of milivolts and even micro-volts and where the noise has an amplitude component of very large compared with the signal to be measured, as is the case an ECG signal that indicates the behavior of the heart.

*Resumen***— El presente paper describe el diseño y construcción de un equipo que permite medir la señal de un electrocardiograma de bajo costo. Se ha implementado sin descuidar los requisitos de seguridad eléctrica. Mediante la implementación de filtros análogos para el acondicionamiento de la señal, cabe resaltar que el ruido blanco es el factor que influye en la señal final obtenida. Luego de ahí se procede a la digitalización de la señal para luego mostrarlo de un celular vía bluetooth.**

**Diseño y prueba de un amplificador de instrumentación para acondicionar una señal voltaje biomédica proveniente del triángulo de Einthoven.**

**Este tipo de amplificadores se usa muy frecuentemente para amplificar señales muy pequeñas, en el orden de los milivoltios e incluso en el micro voltios y donde el ruido tiene una componente de amplitud muy grande en comparación con la señal a medir, como es en el caso de una señal del ECG que indica el comportamiento del corazón.**

*Palabras clave***— Electrocardiografía, acondicionamiento, amplificad.**

#### I. NOMENCLATURA

EKG/ECG.- Electrocardiografía. INA.- Amplificador Instrumental.

#### II. INTRODUCCIÓN

L electrocardiograma llamado también ECG, en la actualidad se busca la optimización de los diagnósticos en el área de la medicina por lo tanto se hace importante tener un mejor conocimiento del cuerpo humano con el E

electrocardiografía actual como un método de diagnóstico muy valioso y óptimo. El electrocardiograma se ha convertido por su sencillez y bajo costo en una de las técnicas de diagnóstico más utilizadas.

El electrocardiograma es una representación gráfica de los impulsos eléctricos que genera el corazón, cada uno de estos impulsos muestran si la señal del corazón posee algún tipo de enfermedad o se encuentre sano este se puede ver en el electrocardiograma en el cual se puede observar la onda P, la onda T y los complejos Q,R,S. Dependiendo de cómo se muestra la señal el especialista o el doctor tendrá mayor soporte para poder diagnosticar si es que la persona posee algún tipo de enfermedad.

Por lo que su uso es muy generalizado tanto en las consultas de medicina general o de urgencias, como en la atención especializada. Esto es debido a que es una prueba relativamente barata, pero a su vez proporciona una cantidad de datos elevada sobre el funcionamiento cardíaco, permitiéndonos el diagnóstico de numerosos procesos cardíacos como los siguientes:

•Infartos tanto de miocardio como de pulmón.

•Ritmos anormales del corazón o arritmias.

•Alteraciones en el tamaño de las cavidades del corazón: dilatación o hipertrofia.

•Alteraciones en los iones del organismo: sodio, potasio, calcio.

•Alteraciones del pericardio: pericarditis.

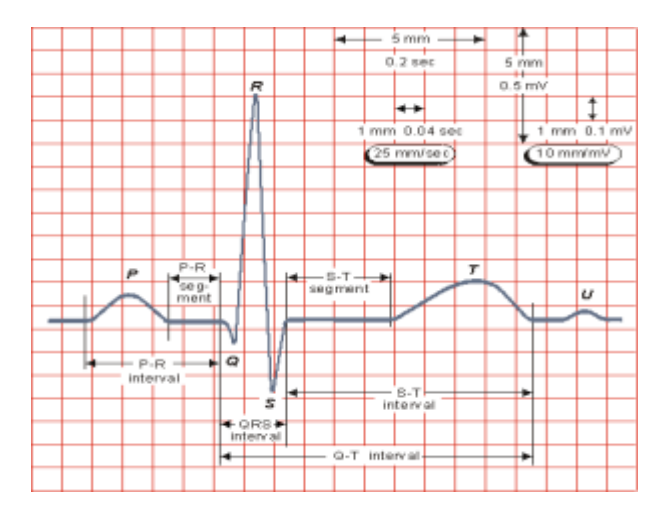

Figura 1: Gráfica típica de un ECG

#### III. PROCEDIMIENTOS PARA LA ADQUISICIÓN DE SEÑAL

Se siguió la teoría de procesamiento análogo para la implementación de filtros pasa bajos y altos para la eliminación de ruido y aislar la señal del corazón de 0.05 Hz a 100 Hz. Estos filtros se ponen en cascada para ir filtrando los múltiples ruidos involucrados en las bio-señales por su bajo voltaje. Iniciamos con la obtención de la señal ECG vía electrodos cloruro de plata posicionados en las derivaciones de Einthoven. Luego estas señales eléctricas son trasmitidas al ingreso del amplificador instrumental con resistencias menores de 100k ohm para evitar sumar más ruido a la señal. El circuito diseñado se ve en la figura 2.

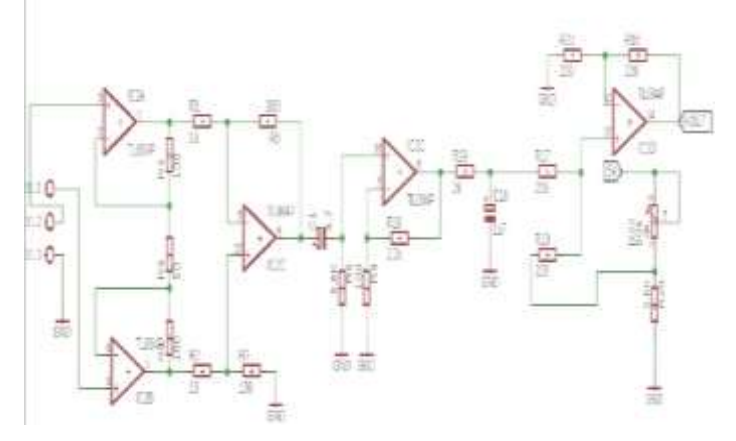

Figura 2: Circuito final del ECG.

El circuito está conformado por:

#### *A. Amplificador instrumental de alto CMRR*

El amplificador instrumental realizado se rige por la ecuación n°1. Siendo la función de transferencia la ganancia. Cabe resaltar, que las entradas al circuito es V1 y V2; estas son las salidas de los electrodos, es decir la entrada común del circuito.

$$
V_{out} = (V_2 - V_1) \left( 1 + \frac{2R_1}{R_g} \right) \frac{R_3}{R_2} \quad \dots \dots \dots (1)
$$

La entrada común hay ruido blanco proveniente del exterior o del ambiente que rodea al sistema. Es por eso el factor CMRR del amplificador instrumental tiene que ser lo más alto posible en este caso el proyecto tiene un factor CMRR mayor a 100dB. Finalmente, la ganancia del amplificador se rige por la resistencia R1 y Rg. En este caso será 50. Ver ecuación n°2

$$
G = \left(1 + \frac{2R_1}{R_g}\right) \frac{R_3}{R_2} \qquad \qquad (2)
$$

El factor de rechazo en modo común CMRR que se obtuvo es alto, lo cual nos indica que hay un buen rechazo al ruido, pero este valor si bien es alto, no supera el valor del CMRR del INA.

El circuito final del amplificador se observa en la figura 3.

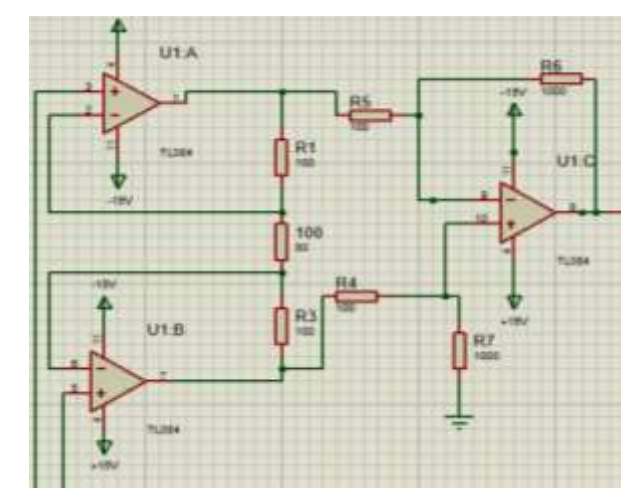

Figura 3: Circuito Amplificador Instrumental basado en elintegrado TL084

#### *B. Filtro Pasa-alto RC*

El filtro pasa alto de 1to orden. Este tiene como fin, Amplificar la señal y eliminar el offset o DC de la señal. Por tratarse de una señal relativamente de baja frecuencia cercana a 0Hz. El circuito de final del filtro pasa-alto de 1to orden se observa en la figura 4.

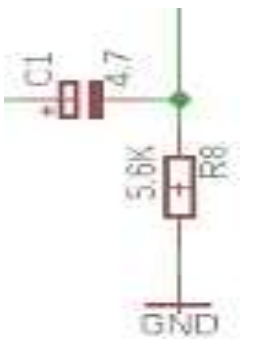

Figura 4: Circuito Final del Filtro pasa-alto RC

Teniendo como frecuencia de corte de 6 Hz:

$$
Fc(Hz) = \frac{1}{2\pi.R1.C1}
$$

$$
Fc = \frac{1}{2 \cdot \pi \cdot 5600 \cdot 4.7 \cdot 10^{-6}} = 6.0469
$$

#### *C. Amplificador no inversor*

Mediante esta configuración del opamp del amplificador no inversor amplificamos la bio-señal al mismo tiempo atenuando ruido blanco residual obteniendo una respuesta más clara. La Ganancia obtenida fue de 23 generando una respuesta en un rango de 1.5 a -1.5 voltios, el circuito se observa en la figura 5.

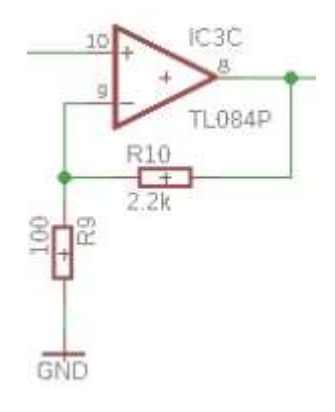

Figura 5: Amplificador no inversor

#### *D. Filtro Pasa-bajo RC*

El filtro pasa bajo de 1to orden tiene como fin, ser un filtro anti ruido blanco, de alta frecuencia y atenuar el ruido generado en 60 Hz debido a que no se pudo manejar un filtro notch Sallen Key en 60 Hz porque estabilizaba la señal; con el propósito de evitar el ruido blanco y los ruidos de altas frecuencias. El circuito de final del filtro pasa-bajo de 1to orden se observa en la figura 6.

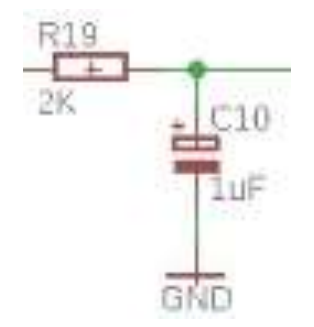

Figura 6: Circuito Final del Filtro pasa-bajo de 1to orden

Teniendo como frecuencia de corte de 79.5 Hz.

#### *E. Sumador*

Suma la Bio-señal eléctrica del corazón con una señal DC adicional que nos permite aumentar controlar el offset mediante un potenciómetro con un divisor de tensión a un rango en el cual se pueda pasar por el convertidor analógico digital del microprocesador, el circuito sumador se observa en la figura 7.

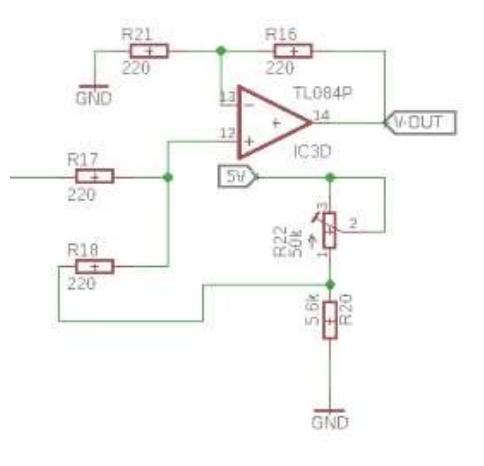

Figura 7: Circuito Sumador

#### *F. Microprocesador y ADC*

La señal ya filtrada pasa al microprocesador en este caso el arduino por medio de su entrada ADC. Las entradas ADC del Arduino pueden leer 1024 niveles entre 0V y 5V, por lo que el valor devuelto por la función analogRead es un entero en el rango de 0 a 1023. Nosotros usamos analogRead (A1) en la señal lee por nivel  $5V / 1024 =$ 0,0049 V o 4.9mV transformándola de analógica a digital para su procesamiento para el cálculo de pulsos y su transmisión al bluetooth y al LCD. Ver Figura 8.

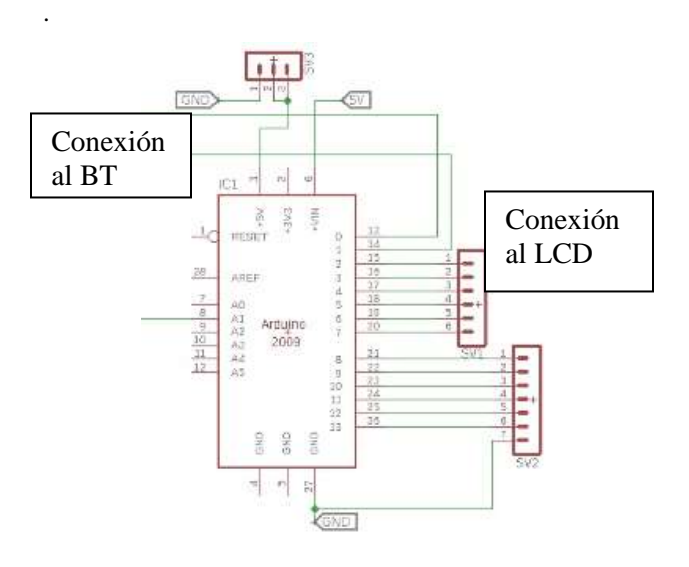

Figura 8: Microprocesador

#### *G. Proceso Final de Adquisición de datos*

La unión de todas las etapas de filtraje se encuentra en el diagrama de bloque de la figura 9

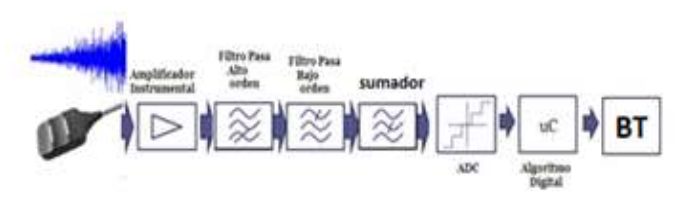

Figura 9: Diagrama de bloques

El esquema de conexión de los electrodos se observa en la figura 10.

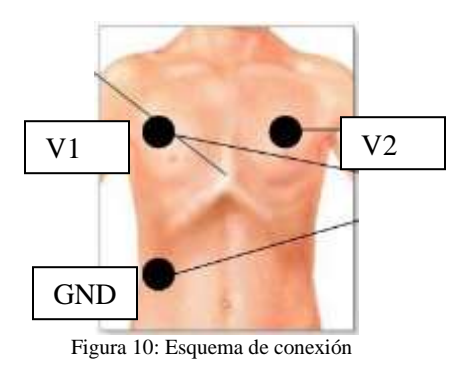

#### *H. Circuito de Carga*

El sistema usa un circuito de carga para conectarse a fuentes de 220v y esta protegido por un sistema de relés, que al conectar voltaje de 220 se desactiva el sistema por completo para su carga, el sistema transforma el voltaje por medio de una serie de transformadores y reguladores para cargar una batería y alimentar el sistema completo como se ve el diagrama en la figura 11.

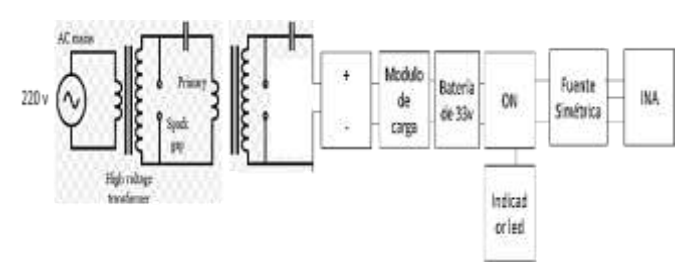

Figura 11: Diagrama de bloques del circuito de carga

### IV. RESULTADOS

En esta sección vamos a mostrar los resultados generales del sistema siendo calibrado en un osciloscopio para la configuración de los programas usados en el arduino y el App en la figura 12 se ve la señal siendo estudiada.

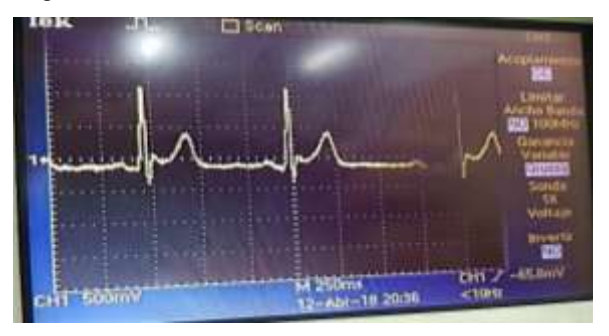

Figura 12: Análisis de la Señal.

La unión de las etapas ha sido unida por conectores y cables coaxiales que fueron trenzados consiguiendo así protección adecuada a perturbaciones externas además en una caja metálica como se ve en la figura 13.

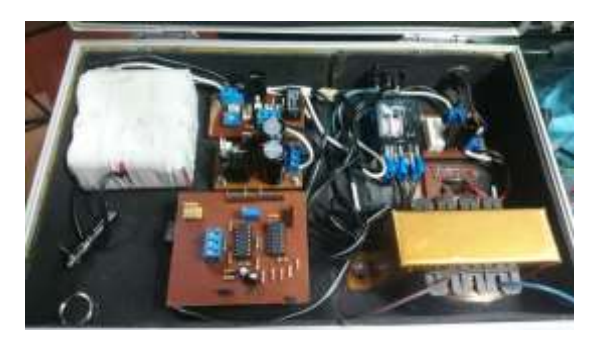

Figura 13: Circuitos al interior

El diseño se había analizado previamente en Solidwork para cumplir con las características funcionales y ergonómicas que exige el trabajo, el diseño en Solidwork se ve en la figura 14 y el prototipo final en la figura 15.

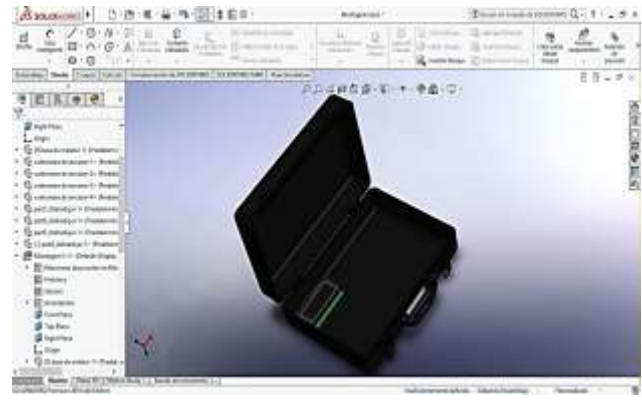

Figura 14: Diseño en Solidwork

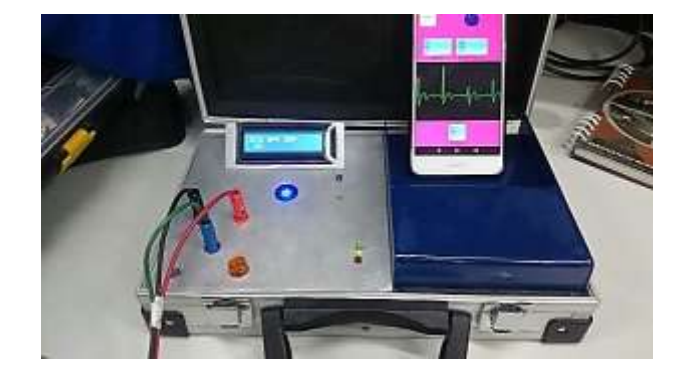

Figura 15: Producto final

Cuando se mide la señal ECG es recomendable que el paciente se encuentre en estado de reposo para que no introduzca ruido a la señal, un claro ejemplo es la señal EMG de los pectorales o el ruido artefacto por el movimiento relativo del sensor o Electrodo al cuerpo humano.

Por último, se utilizó un software para la visualización de la señal ECG en tiempo real, el conteo de pulsos y la Frecuencia cardiaca como se en la figura 16.

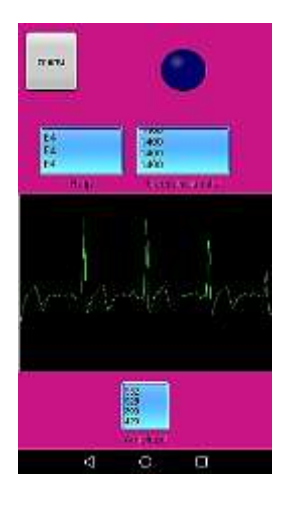

Figura 16: APP de Celular

## **V. CONCLUSIONES**

- La alimentación del circuito fue por medio de baterías las cuales permiten el aislamiento del cuerpo humano a fuertes descargas eléctricas siendo estas perjudiciales para el ser humano. La pila recargable de niquel permite a este proyecto ser mayor duración.
- $\triangleright$  Es necesario hacer diferentes etapas de amplificación y de filtrado para obtener la señal del ECG de manera más óptima teniendo en cuenta la interferencia eléctrica de otras fuentes a parte de la fuente de la batería.
- Los electrodos empleados deben ser colocados de manera correcta en la persona, tienen que hacer buen Contacto con la piel para evitar interferencias capacitivas, el ruido transitorio por la pérdida de contacto entre el electrodo y la piel.
- El paciente debe mantenerse en reposo, las contracciones musculares causan potenciales de voltaje en milivoltios generando distorsiones en la señal del ECG.

# **BIBLIOGRAFIA**

https://www.researchgate.net/publication/315728452

- *wikipedia*. (s.f.). Obtenido de frecuencia cardiaca: https://es.wikipedia.org/wiki/Frecuencia\_card%C3%ADac a
- Wikipedia. (s.f.). *Wikipedia*. Obtenido de ammplificador https://es.wikipedia.org/wiki/Amplificador\_operacionall
- Hispavila. (s.f.), obtenido de lecciones http://hispavila.com/total/3ds/lecciones/lecc3.htm
- Electronicafacil. (s.f.),indicadoe de estado de baterias [https://www.electronicafacil.net/circuitos/Indicador-de-estado](https://www.electronicafacil.net/circuitos/Indicador-de-estado-para-baterias.html)[para-baterias.html](https://www.electronicafacil.net/circuitos/Indicador-de-estado-para-baterias.html)

Carolina-sp.blogspot. (s.f.). obtenido de contador de pulso http://carolina-sp.blogspot.pe/2014/11/contador-depulsos-de-encoder-con.html

Arduino (s.f.). obtenido de forum https://forum.arduino.cc/index.php?topic=73341.0 Bricogeek (s.f.). obtenido de arduino

http://blog.bricogeek.com/noticias/arduino/codigocomo-leer-pulsos-ppm-con-arduino/

# **Biografías**

Renato Cornejo Orosco, estudiante de Ingeniería Mecatrónica – URP Perú, 10mo Ciclo. Código 201310515

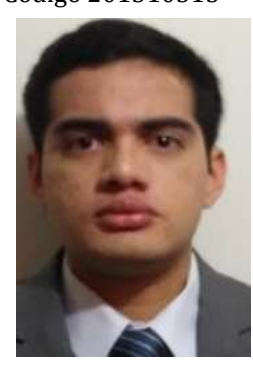

Aficionado a las armas tecnológicas, interés a los nuevos polímeros en descubrimiento e interés en el campo de la tecnología estereoscópica. [corg24@hotmail.com](mailto:corg24@hotmail.com) (+51) 948012585

Edson Alberto Bautista Simón, estudiante de Ingeniería Mecatrónica – URP Perú, 10vo Ciclo.

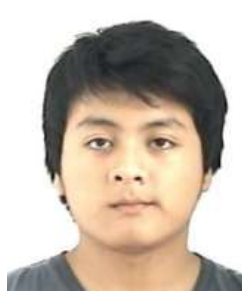

Código 201211820

Aficionado a las nuevas tecnologías, interés en los autos y motores de combustión interna, así como en energías renovables. edsonbautista06@gmail.com

(+51) 944255283

Eduardo Guillermo Herrera Victorio, estudiante de Ingeniería Mecatrónica – URP Perú, 10vo Ciclo. Código 201310526+

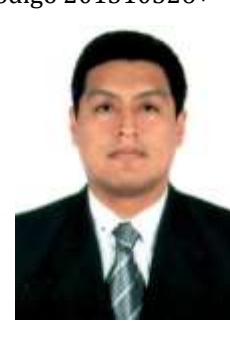

Aficionado a las nuevas tecnologías, interés en Sistemas embebidos, así como Raspberry pi, Nodemcu, Arduino, entre otros. [Eduardo.herrera.victorio@ieee.org](mailto:Eduardo.herrera.victorio@ieee.org) (+51) 991073342